## TP2 : sous-requêtes et opérations ensemblistes en SQL

UCBL - Département Informatique de Lyon 1 – BDW - automne 2023

Objectif du TP : écrire des requêtes SQL avec sous-requêtes et opérations ensemblistes

Les informations pour les TP (connexion, import jeu de données) sont décrites dans le fichier [aide-tp.pdf.](https://perso.liris.cnrs.fr/fabien.duchateau/ens/BDW/tp/aide-tp.pdf)

## **1 Création du jeu de données**

Le code SQL de création du jeu de données est disponible sur la page BDW1.

Ce jeu de données porte sur les [types de miels](https://fr.wikipedia.org/wiki/Miel) et les [espèces d'abeilles](https://fr.wikipedia.org/wiki/Abeille) qui les produisent<sup>[1](#page-0-0)</sup>. Les miels ont une variété et une certification (label et date) tandis que les abeilles sont décrites par leur nom d'espèce, leur pays d'origine et leur année de découverte. Le schéma relationnel et les instances sont montrées ci-dessous.

Miels (idM, *nom*, *variété*, *label*, *année*) Produire (#idM, #idA, *saison*) Abeilles (idA, *espèce*, *pays*, *année*)

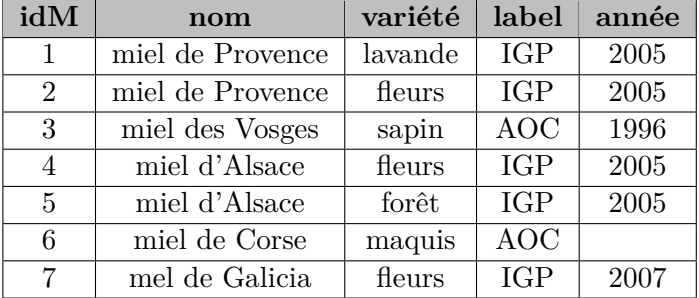

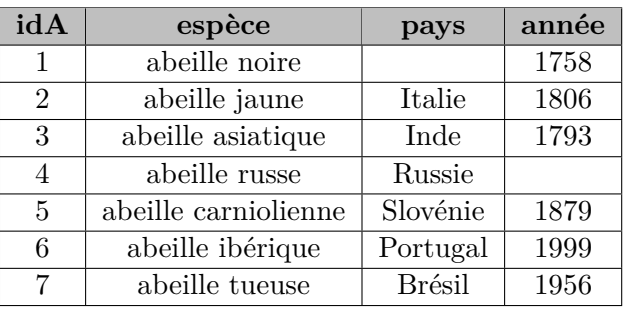

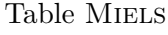

Table Abeilles

## **2 Traduction en requêtes SQL**

Il est conseillé de créer un fichier texte (e.g., dans Notepad++) et d'y écrire les requêtes SQL demandées ci-dessous. Pour tester une requête, la copier-coller dans l'interface PHPMyAdmin (onglet *SQL*). **Documentation de MariaDB** : <https://mariadb.com/kb/en/mariadb/documentation/>

1. Le nom des miels dont la variété contient un 'e' ou qui sont produit en automne *Résultat : 4 tuples*

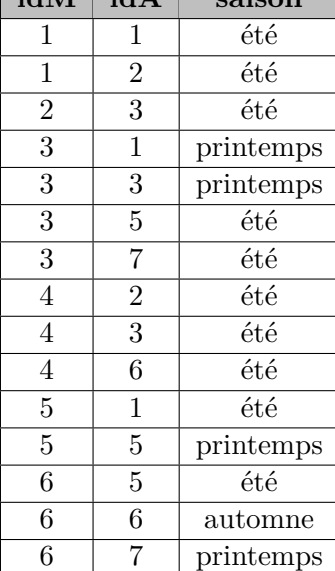

 $\mathbf{i}$ **dM**  $\mathbf{j}$  **idA**  $\mathbf{k}$ 

Table PRODUIRE

<span id="page-0-0"></span><sup>&</sup>lt;sup>1</sup>Bien que les données miels et abeilles sont réelles, celles de la table PRODUIRE sont générées au hasard.

- 2. Les variétés qui sont produites à la fois au printemps et en été, triées par variété croissante *Résultat : 3 tuples*
- 3. L'identifiant des abeilles qui ne produisent pas de miel (sans sous-requête) *Résultat : 1 tuple*
- 4. L'identifiant des abeilles qui ne produisent pas de miel (avec sous-requête) *Résultat : 1 tuple*
- 5. Informations sur les miels ayant le même label que le miel d'identifiant *7 Résultat : 5 tuples*
- 6. La ou les espèces d'abeille découvertes le plus récemment, renommées en *espèces\_recentes Résultat : 1 tuple*
- 7. Les trois miels qui ont été labellisés le plus récemment (on peut trier et limiter le nombre de résultats) *Résultat : 5 tuples (oui, c'est bien 5 instances obtenues avec* limit 3 *!)*
- 8. L'année de certification moyenne, mais pour les miels produits uniquement en été *Résultat : 2005*
- 9. Les paires de miel (nom) qui partagent une variété *Résultat : 3 tuples*